# **Download Adobe Photoshop EXpress License Keygen Product Key Full [Mac/Win] X64 2022**

Installing Adobe Photoshop is relatively easy and can be done in a few simple steps. First, go to Adobe's website and select the version of Photoshop that you want to install. Once you have the download, open the file and follow the on-screen instructions. Once the installation is complete, you need to crack Adobe Photoshop. To do this, you need to download a crack for the version of Photoshop you want to use. Once you have the crack, open the file and follow the instructions to apply the crack. After the crack is applied, you can start using Adobe Photoshop. Be sure to back up your files since cracking software can be risky. With these simple steps, you can install and crack Adobe Photoshop.

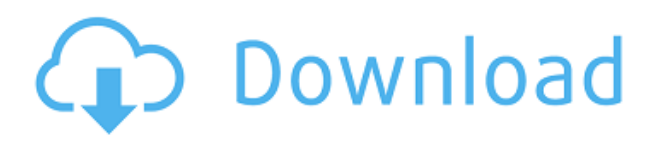

Why online photo editing is better?

- You can edit photos anywhere and anytime
- You can easily use your images to create cool artwork
- You can easily use cropping
- It covers limited files

The application of digital photo editing has added huge business opportunities in recent years. People prefer to rely on such software instead of the traditional methods of retouching images. It's because the software is able to edit photographs in such a way that produces stunning results with maximum convenience. If you are currently using Photoshop for photo editing, then it is extremely important that you choose the best software out of them all. Ensure that you choose the best online Adobe Photoshop editor. Users need to enjoy editing photos while they perform it, and the ideal Photoshop is the online one. It is the software that enables you to make pictures appear the way you want them to with few mistakes. The online photo editing application adds less dust as compared to the offline one. The main reason is that unlike the local software, it does not run the local programs. The major reason is that it does not hurt the memory of your computer. Both, Photoshop and the desktop application are good for processing large files of high-resolution photos. The online one allows you to get rid of any flaws with simple clicks inside a flash device. Online photo editing software is not only great for processing photo files, but also for creating some cool artwork. Such software has become very popular among the young people, who can easily edit their photos in society. Creating artwork can be an excellent source of surprise and creativity.

## **Adobe Photoshop EXpress Download free Activation Code With Keygen For**

# **Windows {{ New! }} 2022**

### **Can I use instruction book to get started?**

You can use the instant help provided by the Photoshop Elements forums:

http://forums.photoshop.com/index.php If you still need more help, there are full on-line books showing you how to use the software inside the Help menu. You also may like to check Adobe Photoshop Elements Users Guide, How to Use Photoshop Elements . **What does it take to edit a photo from a dark booth?**

First invest in a good pair of camera and macro lenses that have a focal length of between 28mm and 80mm. These lenses are the most common lenses utilized for macro photography. You can also invest in a piece of diffusion also called cold or freezing lights. On the back of these lights is a sort of grid that channels cold light through to the session without heating up the room or causing any glare. Second, make sure that the black background used for the session is illuminated and extra base non-glare velveteen blankets. If possible, put the background down a few days before the session provides enough time for the lighting to set. Last, but not the least, make sure that your camera has a sufficient aperture to allow you to stop down to f/8 meaning the light is delivered into the sensor at its brightest. Aperture f/8 allows for focus on any tiny detail that might be hidden in plain sight. Be sure your camera is able to go to over f/1.8 for night and over f/2.8 for daytime. Low f/2.8 allows you to stop down to about the equivalent of f/11 for day and f/16 for night. e3d0a04c9c

# **Adobe Photoshop EXpress Download With Registration Code X64 {{ lAtest release }} 2022**

Photoshop is widely used for editing images. The best part of it, however, is its versatility. It allows you to do anything from retouching to animation even to 3D image editing. With the ongoing updates, new tools are being introduced as to help you with your editing needs. If you are a Photoshop beginner, continue on to our site to learn how to make your first progress. It will be a long road. Today, Adobe Photoshop is the most used photo editing software. It has the ability to edit and enhance almost every type of image from the very simple to the very complex. Editing images are one of the most common tasks that a computer user can do. Photoshop CC is alive and kicking with a host of new features. It's packed with brand new tools that let you do amazing things like create 3D effects, add filters to photos, add text and illustrations, use motion graphics, add layer styles, and even print a poster. Adobe Photoshop CC lets you bring your ideas to life with the full power of the latest hardware and software technologies. You can work with the new Camera Raw and DNG photo formats, give your photos exposure and clarity with new Tone Curve tools, and get the best-in-class professional quality output. With the new Precision panel, a fast path to look up just the content you need, and more powerful mask features, "Photographic" industries now have the best software ever to edit and create professional results. As part of the Photoshop family, Adobe Lightroom is a fully-featured photo-management and editing application from Adobe. It comes with a host of new and improved features and tools built for the way we work today. The new tools make it easier than ever to import, manage, and edit multiple photos at once, even from a mobile device. And it's easy to share the finished edits across social networks or email.

adobe photoshop 7.0 download windows 8.1 adobe photoshop 7.0 1 free download for windows 8 oil painting brushes photoshop 7.0 free download oil paint filter for photoshop 7.0 free download adobe photoshop 7.0 2002 download grain surgery 2 adobe photoshop 7.0 plug in download photoshop 7.0 free download 2022 photoshop 7.0 free download for xp download photoshop 7.0 for windows xp photoshop cs6 color wheel plugin free download

Adobe Photoshop 2018 was the best photo editing software when it was released in 2017. Later, different users of this software are using it to edit their photos easily. Now most of the users of this photo editing software are using its CC version. It's an open-source software which is user-friendly and simple to work on. You must try it you must give a try if you are a hobbyist. Adobe Photoshop allows you to operate this software on designing and editing. You can add the text, shape and different categories. These tools are easy to use and you don't need to go through any tutorials to learn them. The users don't need to employ any experts and they can work with this tool in a simple manner. Moreover, the users can also perform the tasks without any help or help of any experts. The users of this software can perform the tasks in a suitable manner. Adobe Photoshop CC 2018 is used to edit and convert the photos, make colors vivid and various other tasks. The users can use the tablet or smartphone in order to use Adobe Photoshop to edit the images. The users can make the photo with several different aspects and tools. Adobe Photoshop CC 2018 is a professional photo editing software. This software is suitable for video editing. You can perform the various tasks easily and quickly by using it. The software provides you the various options and tools to perform different tasks easily. There are various types of stacked layers. You can make the photo with the help of this

software. The users can make the photos by using this tool in the easiest and simple manner. Here is the best photo editing software which is helpful for editing any images in your software.

Open-industry software developers like Adobe continue to see more and more photos being shared online. And with the recent adoption of metadata for photographs in Facebook's new Graph Search, we're headed in the right direction. But there's also a need to interpret photo tagging in a way that works for users, Adobe is calling it Media Anywhere Photo. The feature makes it easier for users to reach out to photos by allowing them to highlight fields of metadata in news feeds and other content. Users simply select a news item or photo in their stream of content, click the field of metadata they're interested in, and then search for the photo within their network of social media. That's the first step in fixing the problem. The second step is to work on improving the camera. In theory, the camera should be able to provide an algorithm for making predictions, based on the connection between the feed and the algorithm. Agree, this is much more. Users can also quickly synchronize several combinations of edited photos with high-quality digital zoom in addition to capturing photos, cropping and splitting areas of the image. That way you can get the best quality possible for your images. Adobe is aware that many of us are now using the smartphones, so that you can get the best photos and share them on social media. That's why it has integrated software editing that's the best in the industry. On the other end, developers can now find tags for products and services. The feature gives individuals and brands easier ways to aggregate multitudes of information about their products, such as prices, descriptions, ratings, and reviews. The app can be used to create videos in complete editing mode. It can be used for creating drawings, such as line art and brushes. Alternatively, it can be used to add animated graphics and effects such as adding basic and advanced movements, drawing diverse tasks, painting, sketching, and modeling charts.

[https://soundcloud.com/fimonenta1977/thomas-penton-complete-essential-series-free-download-utorr](https://soundcloud.com/fimonenta1977/thomas-penton-complete-essential-series-free-download-utorrent) [ent](https://soundcloud.com/fimonenta1977/thomas-penton-complete-essential-series-free-download-utorrent) <https://soundcloud.com/lbizuroogac1983/ibm-4610-native-windows-driver-zip> <https://soundcloud.com/dingnnanutin1976/b-series-intranet-search-and-settings> <https://soundcloud.com/qrisdijackis/effector-vst-free-download> <https://soundcloud.com/nunvodjamba1/bpm-studio-pro-free-download-crack> <https://soundcloud.com/chiesaaatef1/tally-9-software-free-download-with-crackfl>

By enrolling in Adobe Creative Cloud you are eligible to receive Adobe Creative Cloud benefits, including complimentary access to a library of over 100 cloud comic books, the ability to save projects in the cloud, and access to Lightroom Classic CC and Lightroom for iPad. Discounts on other Creative Cloud packages. For more information, see Creative Cloud and Cloud Pricing and Plans . Organizations that subscribe to the Creative Cloud receive the full version of Photoshop CC for less than \$10 a month—and can keep using Photoshop for life on all compatible Windows, macOS and Linux PCs, laptops, tablets and mobile phones. Offer is available exclusively to North American consumers and education customers through the Adobe Store and select Authorized Resellers. At Adobe MAX, attendees will benefit from hands-on training, exclusive programming, peer-to-peer collaboration sessions, and access to exclusive content and discounted membership packages. With over 900+ sessions, over 24 technical tracks and targeted content for design and creative professionals, engineering leaders, educators, creative-makers and stage managers, Adobe MAX is the perfect place to connect and learn. Many compelling education sessions are also available on demand via MAX on Demand . The tools will be available on a subscription basis within the Creative Cloud. General availability for new customers starts June 6, 2018. Photoshop CC pricing is US\$9.99

per month or US\$149.99 annually and includes upgrades for the duration of the subscription.

The Adobe Creative Suite 6 brand new photograph enhancement tools accelerate workflows for consumers. Any one of these tools could save your photography. On the other hand, Adobe Photoshop CC gives professionals and DIYers the ability to do much more than they could in Photoshop CS4. Photoshop creative cloud gives photo editing skills easily accessible to anyone. The latest software version includes fitness and wellness, shooters, and an array of special feature advancements. Creative Cloud for students highlights powerful and helpful tools just for kids to create content, accomplish assignments, and fine-tune their work. Adobe Photoshop has consistently been among the world's most popular image-editing software for graphics and photography. Adobe Photoshop is the first and best photo-editing tool to feature the innovative Content-Aware Move. The interface has been completely redesigned, making it easier to create and share visual stories. Photoshop is a raster-based image editing software. An Adobe Creative Suite license (or other license) is required in order to use certain features. The adjustment feature is mode of image. The most common image mode is "Bitmap", but there are more than 10 of it. The function of "Bitmap" is to make 2-dimensional array in memory, not to transfer to the printer. That is, if you want to make a little bit color change, the color of the same object should be changed only in a unit. The "Bitmap" mode was the easiest to know because there is no change before and after in bitmap image, but the adjustment effect is not so strong. In the bitmap image, if the adjustment of the color is 2, the color of 2-color change is shown by the change of the color. In other words, it is easy to understand the adjustment of the color.